## Hw 1

## Andee Kaplan

Aug 30, 2023

## **R Markdown**

This is an R Markdown document. Markdown is a simple formatting syntax for authoring HTML, PDF, and MS Word documents. For more details on using R Markdown see [http://rmarkdown.rstudio.com.](http://rmarkdown.rstudio.com)

When you click the **Knit** *button* a document will be generated that includes both content as well as the output of any embedded R code chunks within the document. You can embed an R code chunk like this:

1. This is a list

2. also this

- 3. number
- bullets
- list
- items
	- **–** apple
	- **–** orange
	- **–** banana

This is some math:  $y = mx + \epsilon$ .

$$
Y = X^\top \beta + \epsilon
$$

latex + format

**summary**(cars)

|    | ## speed           | dist            |
|----|--------------------|-----------------|
| ## | Min. $: 4.0$       | Min. : 2.00     |
|    | ## 1st Qu.:12.0    | 1st Qu.: 26.00  |
|    | ## Median : 15.0   | Median: $36.00$ |
| ## | Mean $:15.4$       | Mean : 42.98    |
|    | ## 3rd Qu.:19.0    | 3rd Qu.: 56.00  |
|    | $\#$ # Max. : 25.0 | Max. : 120.00   |

Table 1: This is my table.

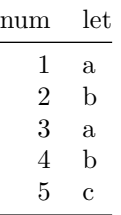

The mean of my data is 3.

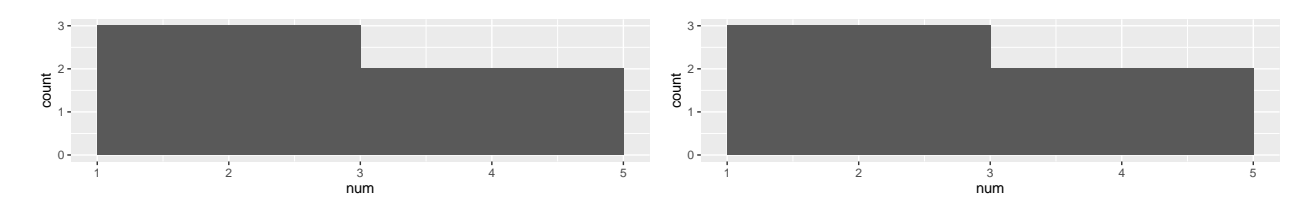

Figure 1: This is a histogram.

## **Including Plots**

You can also embed plots, for example:

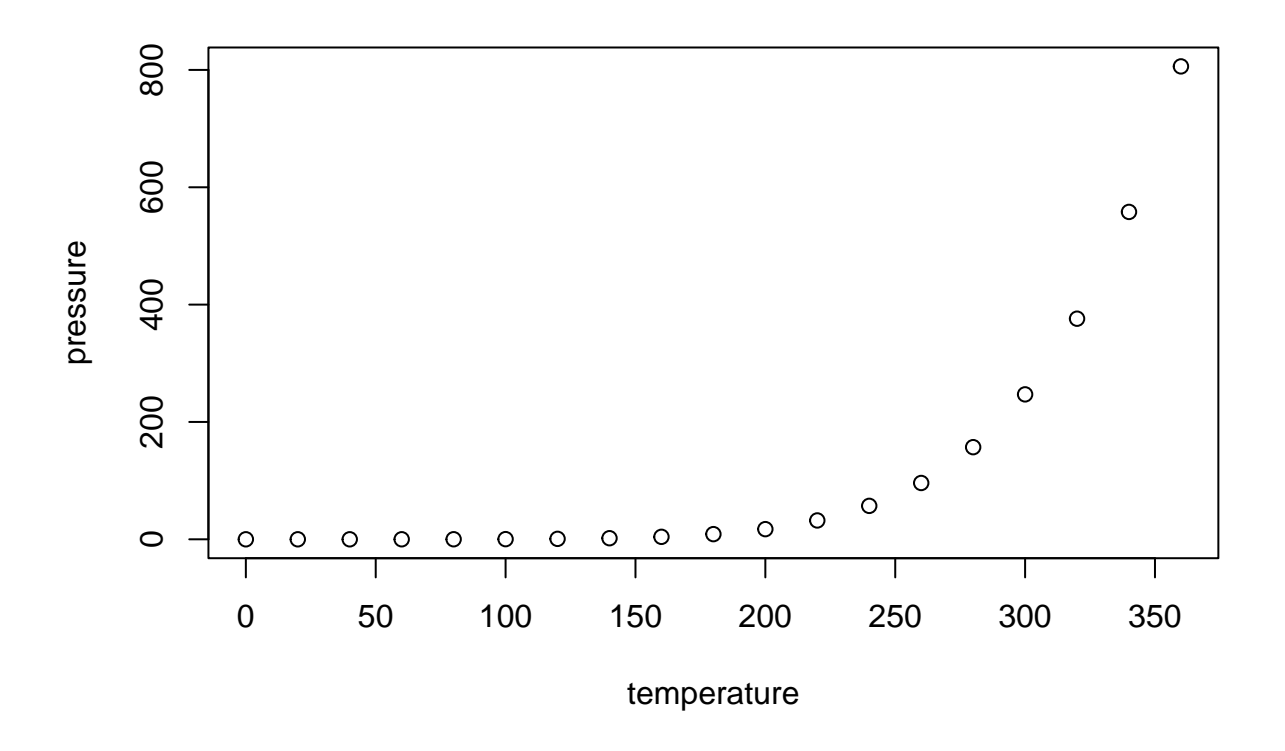

Note that the echo = FALSE parameter was added to the code chunk to prevent printing of the R code that generated the plot.